# Javadoc To CHM

# André Burgaud

#### 2004-06-18

Javadoc To CHM is a Python tool that generates Microsoft HTML Help projects files from a Javadoc documentation. It generates the project file (.HHP), the contents file (.HHC) and the index file (.HHK). After having generated the HTML project files, Jd2chm invokes the Microsoft HTML Help Compiler (hhc.exe) with the project file (.HHP) as parameter in order to build the Compiled HTML file (.CHM).

Although still relevant, this article is about **jd2chm** until version 0.3. More recent versions of jd2chm are available on GitHub.

# Summary

• Product Name: JavadocToCHM (a.k.a. jd2chm)

• **Version**: 0.3

• Operating System: Win32

• **Date**: 06/18/2004

License: Open Source, MIT License
Download binaries: jd2chm\_exe\_03.zip
Download sources: jd2chm py 03.zip

#### Screenshot

### Notes About Jd2chm Version 0.3

Jd2chm 0.3 does not have a documentation other than the following sections. You can also access the slightly outdated jd2chm 2.0 documentation, jd2chm\_doc.html, or jd2chm02.pdf. Feel free to contact the author if you have any question.

#### **Features**

Jd2chm 0.3 includes many improvements. Here is a brief list of the new Jd2chm features and improvements:

- Distributed in two formats:
  - Python script, [jd2chm\_py\_03.zip]((https://www.dropbox.com/s/i71naq2l6vl4ct3/jd2chm\_py\_03.zip?dl=1), for those who already have Python installed on their computer
  - Win32 executable version, jd2chm exe 03.zip
- The executable version was prepared with the McMillan Installer. See section **Resources** for related resources
- $\bullet\,$  Script compatible with Python 2.2 and 2.3
- Performance improvement: the parsing does not use any more the HTML parser but only regular expressions
- The Microsoft HTML Help Compiler is required (see Javadoc To CHM Resources)
- Detection of the Microsoft HTML compiler
- Starts automatically the CHM compilation
- Moving the full JDK Javadoc API to a temporary directory is not needed any more
- Tested successfully against the Javadoc APIs from both J2SE 1.4.2 and J2SE 1.5.0 Beta 2

Javadoc To CHM André Burgaud

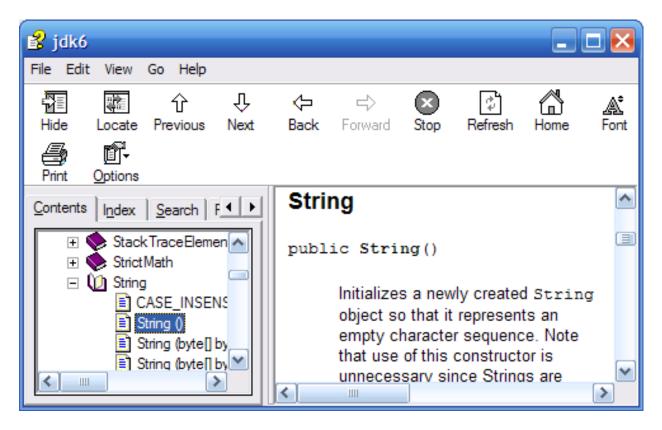

Figure 1: J2SE 6.0 - CHM file on Windows XP (generated with Jd2chm 0.3)

- The CHM Table of Contents is generated as binary for performance purpose, but the icons used can only be the default one
- The CHM Table of Contents includes the methods (was limited to the Java classes until version 0.2)
- Addition of the non public inner classes in the Table of Contents
- Light logging implementation
- The CHM files generated may be open on Linux with xCHM

#### Installation

- 1. Download either the python script package jd2chm\_py\_03.zip or the executable package jd2chm\_exe\_03.zip
- 2. To install the script package, extract the 2 files from jd2chm\_py\_03.zip and copy them into a directory included in your PATH
- 3. To install the executable version, extract jd2chm.exe from jd2chm\_exe\_03.zip and copy this file into a directory included in your *PATH*.

## Usage

- 1. Open a command line in a Javadoc API directory.
- 2. Type jd2chm followed by [Enter].
- 3. Enter prompted informations, as in the following example:

C:\javadoc\beanshell>jd2chm jd2chm Version 0.3 Copyright (c) 2000-2004 Andre Burgaud http://www.burgaud.com Javadoc To CHM André Burgaud

```
The project name will be given to:

- The HTML Help project files (.HHP, .HHK, .HHC)

- To the final CHM file

Enter the project name: bsh

The project title will be assign to the CHM window

Enter the project title: "Beanshell API"

[11-08-2005 14:21:44] INFO Starts building the project
[11-08-2005 14:21:44] INFO Project: bsh
[11-08-2005 14:21:44] INFO Title: "Beanshell API"

...
```

Running the script with the option -h will display the usage.

## Download

| File                  | Description                                                              |
|-----------------------|--------------------------------------------------------------------------|
| jd2chm_py_03.zip      | Python script Jd2chm (requires Python 2.2 or greater)                    |
| $jd2chm\_exe\_03.zip$ | Jd2chm in binary format (does not require Python to be installed on your |
|                       | machine)                                                                 |
| $\rm jd2chm02.zip$    | Jd2chm Version 0.2                                                       |
| $\rm jd2chm01.zip$    | Jd2chm Version 0.1                                                       |

#### Resources

- jd2chm\_doc.html: Jd2chm 0.2 documentation (HTML)
- jd2chm02.pdf: Jd2chm 0.2 documentation (PDF)
- javadoc to chm conversion: Similarly to jd2chm, it converts Javadoc from HTML to CHM
- Java documentations in Windows Help format: You can download the full JDK documents and Java tutorials in CHM format from Franck Allimant's web site, up to Java Version 8
- xCHM: Makes reading CHM documents on UNIX/Linux and Mac OS X possible
- Microsoft HTML Help Workshop: Download the Microsoft SDK
- Microsoft HTML Help Workshop Documentation
- PyInstaller: Successor of the McMillan Installer that is no more maintained by its original author

# Legal

• Java is a trademark or registered trademark of Sun Microsystems, Inc. in the U.S. and certain other countries.